## **KDHE VIRTUAL HEARING WEBINAR INSTRUCTIONS/INFORMATION**

The KDHE is committed to conducting public hearings in a manner that is fair, transparent, and efficient. Due to federal, state, and local guidelines regarding social distancing and crowd size in response to the COVID-19 pandemic, public hearings conducted by KDHE/Bureau of Environmental Field Services/Livestock Waste Management will be conducted virtually via Zoom.

Immediately upon registering for a hearing from the link provided in the hearing notice you should receive an email at the address used on the registration form that your registration was approved. You can add this hearing to your calendar by clicking the "Add to calendar" link within the registration approval. This works for Google Calendar, Outlook Calendar (.ics) and Yahoo Calendar. The emailed link will allow you to observe and listen to the virtual meeting as an attendee.

At the end of the hearing presentation there will be time for attendees to provide oral comments. If you indicated on the registration form you wish to provide comment, your name will be called. You will be unmuted and allowed three (3) minutes to provide comments.

Reminder - If you wish to present visual testimony maps, slides, etc., please email them in PDF format to [kdhe.feedlots@ks.gov](mailto:kdhe.feedlots@ks.gov) before 5:00 PM May 3, 2021 for Husky Hogs, LLC and Prairie Dog Pork and before 5:00 PM May 4, 2021 for Rolling Hills Pork and Stillwater Swine. It is also strongly encouraged to submit a copy of any prepared comments by email, postal mail, or fax to the addresses specified in the Notice of Hearing on the website. Once received, further instructions will be provided to you.

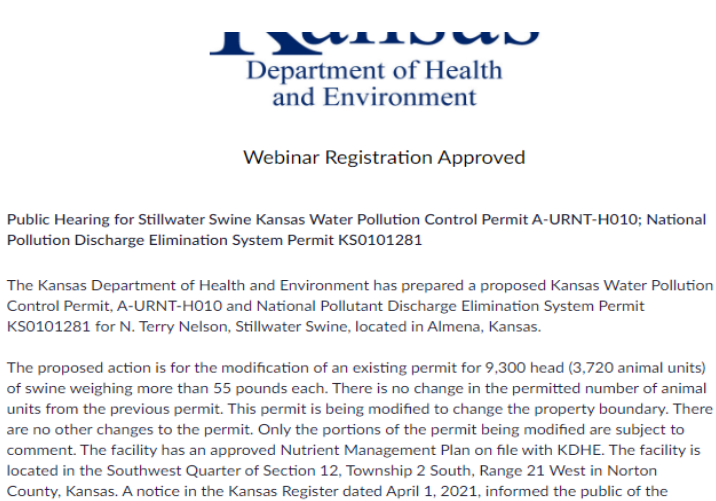

availability of the proposed water pollution control permit for N. Terry Nelson, Stillwater Swine. A public hearing has been scheduled in conformance with Kansas Administrative Regulation 28-16-61. The purpose of this hearing is to inform the public, stakeholders, and regulated community about the proposed Kansas Water Pollution Control Permit and receive public comment. The first portion of the hearing will consist of outlining the proposed facility and proposed permit, and the second portion of the hearing will be open for public comment.

May 6, 2021 05:00 PM in Central Time (US and Canada) Time ■ Add to calendar

811 8469 9296 **Webinar ID** 

To Join the Webinar

**Topic** 

**Description** 

Join from a PC, Mac, iPad, iPhone or Android device:

Please click this URL to join.

Please save this email so you are able to refer back to it. If you do not see the email in your inbox you may need to check your spam or junk folder.

Your email will come with a passcode. This link and passcode should not be shared with others as it is unique to you.

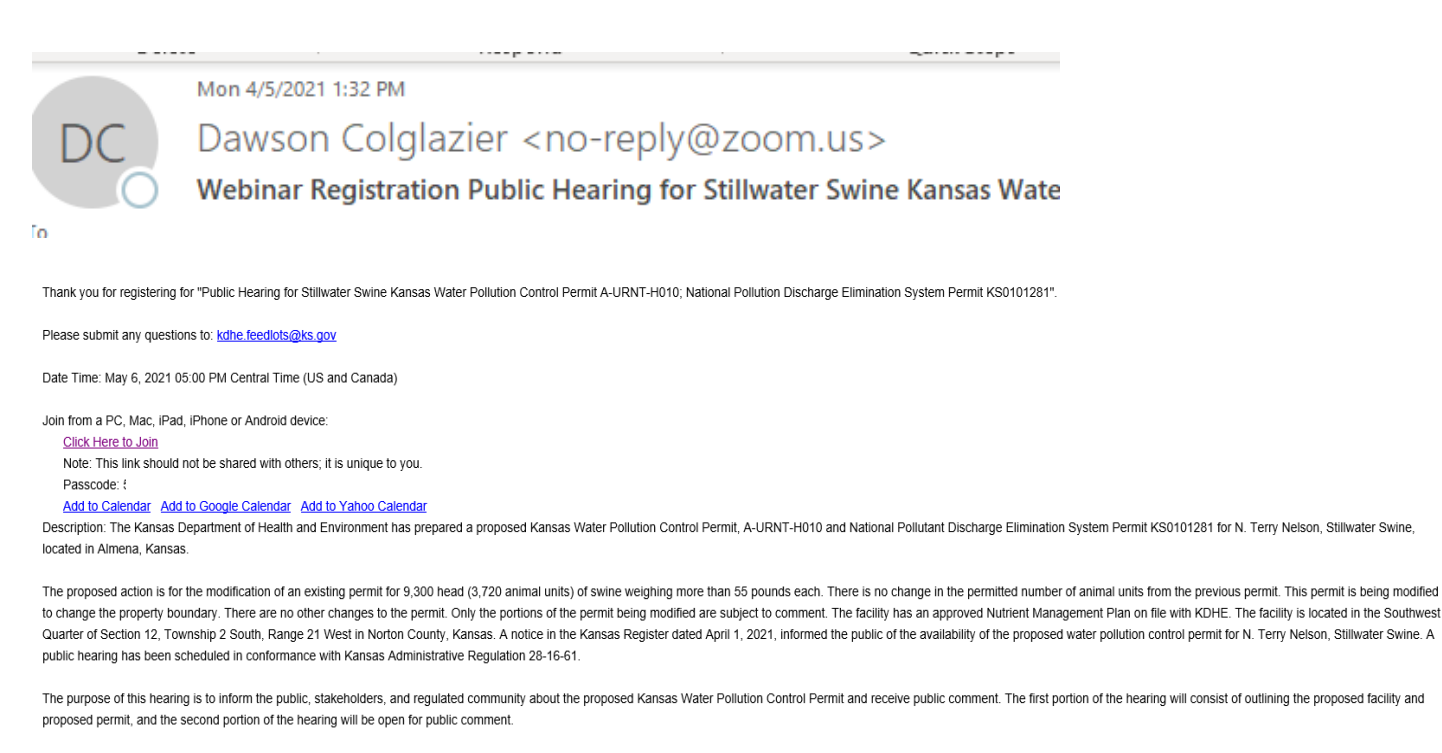

Or One tap mobile

US: +12532158782, 81184699296# or +13017158592, 81184699296#

Or Telephone:

Dial(for higher quality, dial a number based on your current location): US: +1 253 215 8782 or +1 301 715 8592 or +1 312 626 6799 or +1 346 248 7799 or +1 646 558 8656 or +1 669 900 9128 Webinar ID: 811 8469 9296 International numbers available: https://us02web.zoom.us/u/kdeupBg3n

For more information on joining and participating in a zoom webinar please go to:

[Joining and participating in a webinar \(attendee\)](https://support.zoom.us/hc/en-us/articles/115004954946-Joining-and-participating-in-a-webinar-attendee-) – Zoom Help Center